## **LAPORAN KERJA PRAKTEK SISTEM PERBANKAN APOLO dan ANTASENA**

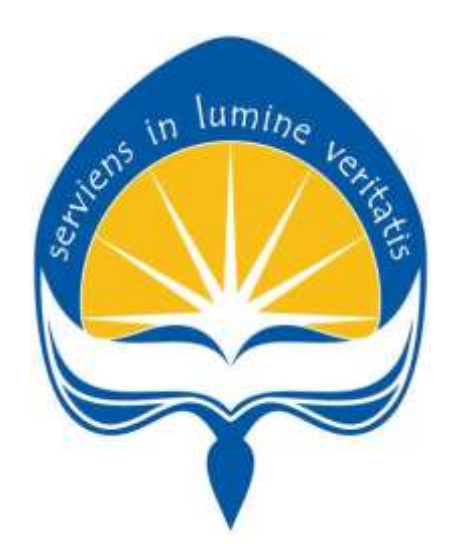

**Dipersiapkan oleh: M Teguh Bima Putra 150708188**

**Program Studi Teknik Informatika Fakultas Teknologi Industri Universitas Atma Jaya Yogyakarta 2019**

# **HALAMAN PENGESAHAN** Laporan Kerja Praktek

## Laporan ini telah diperiksa dan disetujui

Pada tanggal: 18 Maret 2019

Oleh:

**Dosen Pembimbing,** 

Joseph Eric Samodra, S.Kom., MIT

Kepala Unit MIS,

Neni Martina

ìi

### **KATA PENGANTAR**

Kerja Praktek adalah salah satu dari mata kuliah wajib yang harus ditempuh oleh setiap mahasiswa Fakultas Teknik Industri, program studi Teknik Informatika, Universitas Atma Jaya Yogyakarta sebagai salah satu syarat untuk mengambil mata kuliah Tugas Akhir (TA).

Melalui Kerja Praktek diharapkan mahasiswa dapat memperluas pengetahuan dan pemahaman mengenai disiplin ilmu disertai penerapannya secara nyata. Mengingat dunia kerja saat ini membutuhkan tenaga kerja yang berpengalaman bagi sebuah perusahaan. Maka laporan ini dibuat untuk menyimpulkan pengalaman dan pengetahuan yang didapat selama penulis melakukan kerja praktek.

Laporan ini dapat penulis selesaikan dengan baik dan tepat waktu karena tidak terlepas dari bantuan beberapa pihak, oleh karena itu penulis mengucapkan terimakasih kepada:

- 1. Tuhan Yang Maha Esa , yang selalu menyertai dan mencurahkan berkat, kasih karunia, anugrah, dan pengetahuan yang melipah kepada penulis.
- 2. Orang tua, yang selalu tiada henti memberikan doa, semangat, dukungan, dan motivasi selama penulis melakukan studi.
- 3. Bapak Martinus Maslim, S.Kom., M.T., selaku Kepala Program Studi Teknik Informatika Universitas Atma Jaya Yogyakarta.
- 4. Bapak Joseph Eric Samodra, S.T.,MIT. Selaku Dosen Pembimbing Kerja Praktek yang selalu memberikan nasihat ketika penulis dalam melakukan kewajibannya.
- 5. Seluruh Dosen Pengajar, *Staff*, dan Karyawan Universitas Atma Jaya Yogyakarta.
- 6. Bu Neni Martina selaku pembimbing lapangan Kerja Praktek.
- 7. Para pegawai Bank Kaltimtara Samarinda yang telah menerima Penulis dengan baik dan kerjasamanya selama Kerja Praktek.
- 8. Teman-teman yang telah membantu dan mendukung penulis dalam menyelesaikan laporan ini.
- 9. Kepada semua pihak yang telah berkenan memberikan bantuan dan dukungan serta kerja sama yang baik sehingga laporan ini dapat diselesaikan dengan lancar.
- 10. Adrian Hartanto, Bobby Pratama yang telah menemani penulis selama merantau di Yogyakarta dan juga senantiasa memberikan dukungan kepada penulis selama pelaksanaan Kerja Praktek ini.

Akhir kata, penulis menyadari bahwa pelaksanaan Kerja Praktek dan penyusunan laporan ini masih belum sempurna. Oleh karena itu, kritik dan saran yang membangun sangat penulis harapkan, semoga penyusunan laporan ini bermanfaat bagi semua pihak.

> Samarinda, Maret 2019 Penulis,

> > M Teguh Bima Putra

## **DAFTAR ISI**

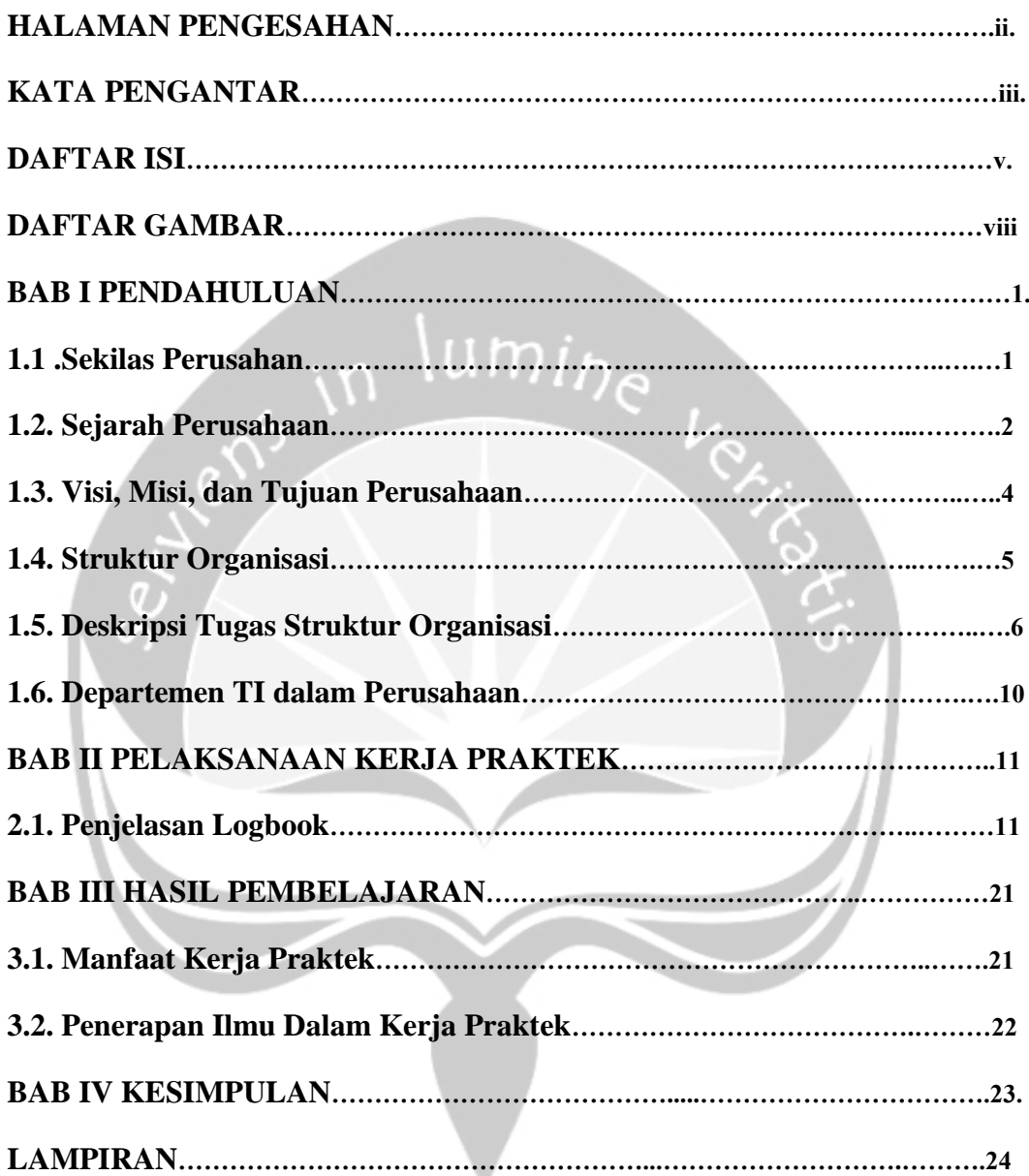

## **DAFTAR GAMBAR**

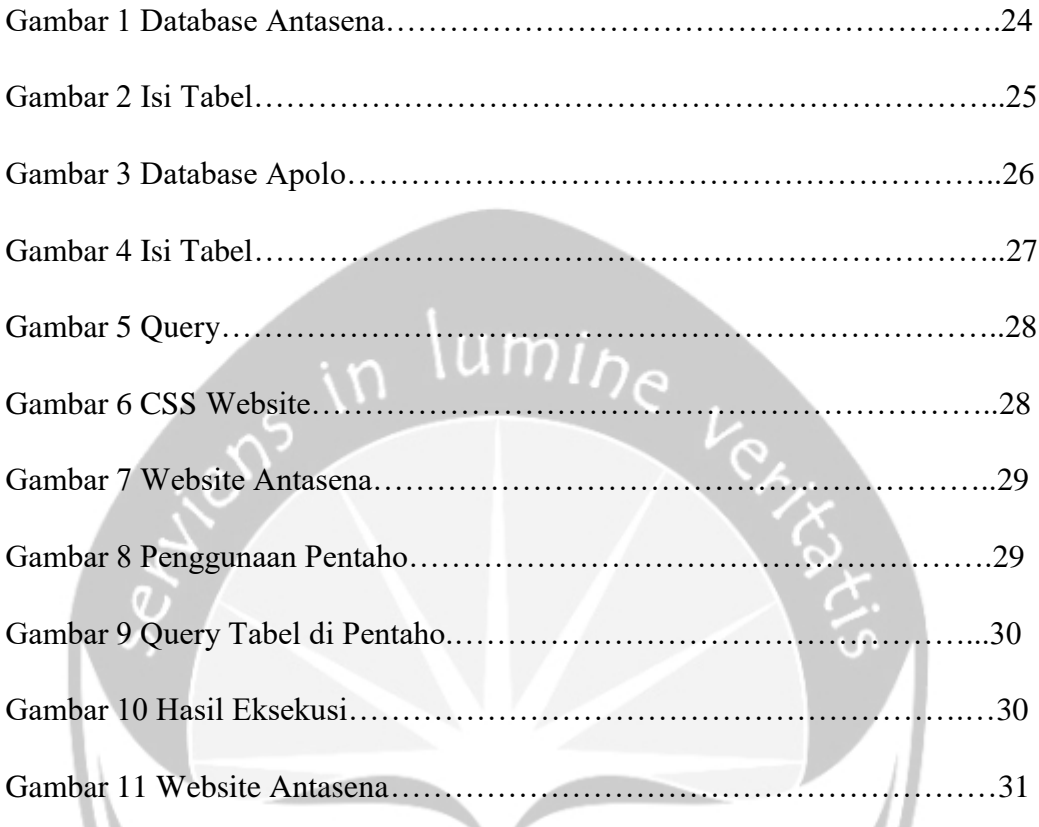

### **1. Sekilas Bank Kaltimtara**

Perusahaan Daerah Bank Pembangunan Daerah Kalimantan Timur dan Kalimantan Utara (disingkat BPD Kaltimtara atau saat ini lebih dikenal dengan Bankaltimtara) adalah sebuah Badan Usaha Milik Daerah [Kalimantan](https://id.wikipedia.org/wiki/Kalimantan_Timur)  [Timur](https://id.wikipedia.org/wiki/Kalimantan_Timur) dan [Kalimantan Utara](https://id.wikipedia.org/wiki/Kalimantan_Utara) yang bergerak di bidang keuangan. Dengan motto "Bank Kebanggan Kaltim", Bankaltimtara bercita-cita menjadi *Regional Champion Bank*.

Bankaltimtara berkantor pusat di [Kota Samarinda](https://id.wikipedia.org/wiki/Kota_Samarinda) dan di [Kota Tarakan](https://id.wikipedia.org/wiki/Kota_Tarakan) , dengan pemegang saham utama adalah Pemerintah Provinsi [Kalimantan Timur.](https://id.wikipedia.org/wiki/Kalimantan_Timur)

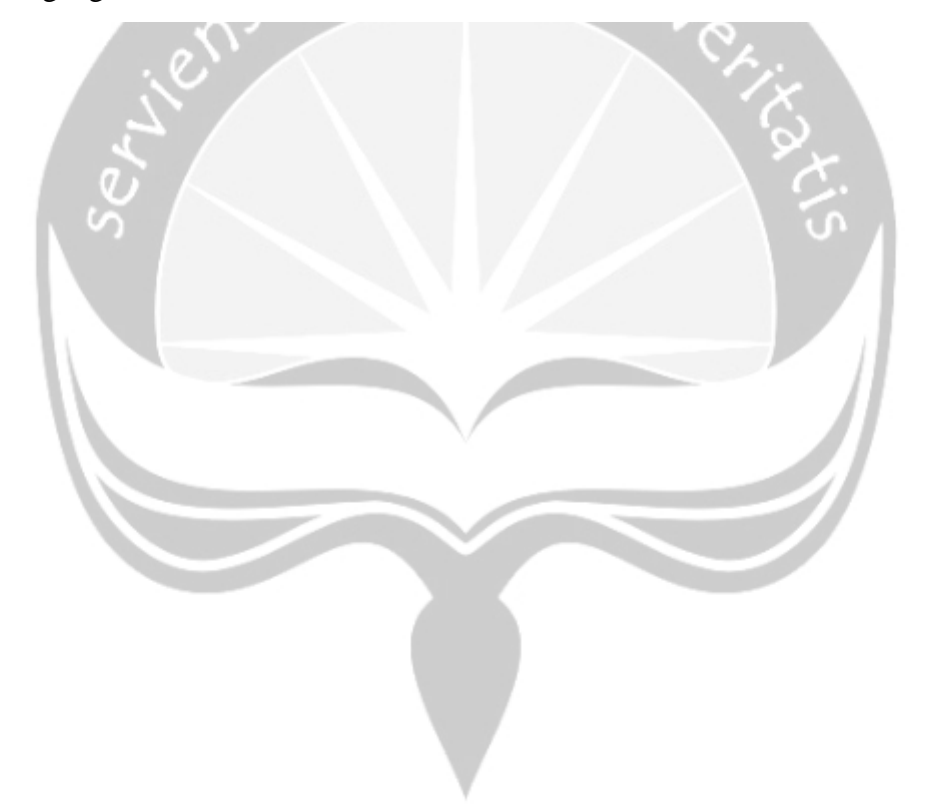

#### **2. Sejarah Bank Kaltimtara**

Didirikan 14 Oktober 1965, kelahiran Bank BPD Kaltim bertujuan membantu dan mendorong pertumbuhan, perekonomian serta pembangunan daerah. Kehadiran Bank BPD Kaltim juga dimaksudkan menjadi salah satu sumber pendapatan daerah dalam rangka meningkatkan taraf hidup rakyat.

Kelahirannya dibidani Gubernur KDH Tk. I Kaltim saat itu A. Moeis Hasan, dengan payung hukum Perda. Tingkat I Kalimantan Timur Nomor : 03/PD/64 tanggal 19 September 1964. Tanggal 01 April 1965, pendirian Bank BPD Kaltim mendapat persetujuan Menteri Dalam Negeri dengan SK No.9/10/8-45.

Operasional Bank BPD Kaltim makin luwes, dengan terbitnya Izin Usaha dari Menteri Urusan Bank Central / Bank Indonesia Nomor : Kep.95/PBS/65 tanggal 21 September 1965.

Perda. No. 03/PD/64 yang menjadi landasan hukum pertama kelahiran Bank BPD Kaltim, seiring waktu mengalami perubahan. Hingga terakhir, pendirian Bank BPD Kaltim diatur dalam Peraturan Daerah Provinsi Kalimantan Timur Nomor 02 Tahun 2002 tanggal 11 Februari 2002 tentang Bank Pembangunan Daerah Kalimantan Timur.

Sejalan waktu, Bank BPD Kaltim makin berkembang. Sejumlah sektor usaha mulai dilirik untuk digarap. Namun payung hukum yang ada, membatasi ruang gerak Bank BPD Kaltim untuk berkembang dinamis.

Antisipasi pun dilakukan pemilik, yakni Pemerintah Provinsi dan Pemerintah Kabupaten/Kota se-Kaltim, yang mengusulkan kembali perubahan Perda No 02 Tahun 2002 tentang Bank Pembangunan Daerah Kaltim. Tanggal 26 April [2006](https://id.wikipedia.org/wiki/2006) lahirlah Perda Nomor 02 Tahun 2006 tentang Perubahan Pertama Peraturan Daerah Provinsi Kalimantan Timur Nomor 02 Tahun 2002 tentang Bank Pembangunan Daerah Kalimantan Timur.

Dengan landasan hukum terbaru Perda 02 Th 2006 disertai surat BI No. 5/48/ KEP.DGS/2003 tanggal 13 Nopember 2003, Bank BPD Kaltim meningkatkan status operasionalnya menjadi Bank Umum Devisa.

Selanjutnya berdasarkan Izin Prinsip dan Izin Operasional dari Bank Indonesia tertuang dalam surat BI Nomor : 8/5/DS/Smr tanggal 27 Nopember 2006 serta surat BI Nomor : 8/7/DS/Smr tanggal 22 Desember 2006, Bank BPD Kaltim melaksanakan kegiatan Usaha Syariah yang resmi beroperasi tanggal 27 Desember [2006.](https://id.wikipedia.org/wiki/2006)

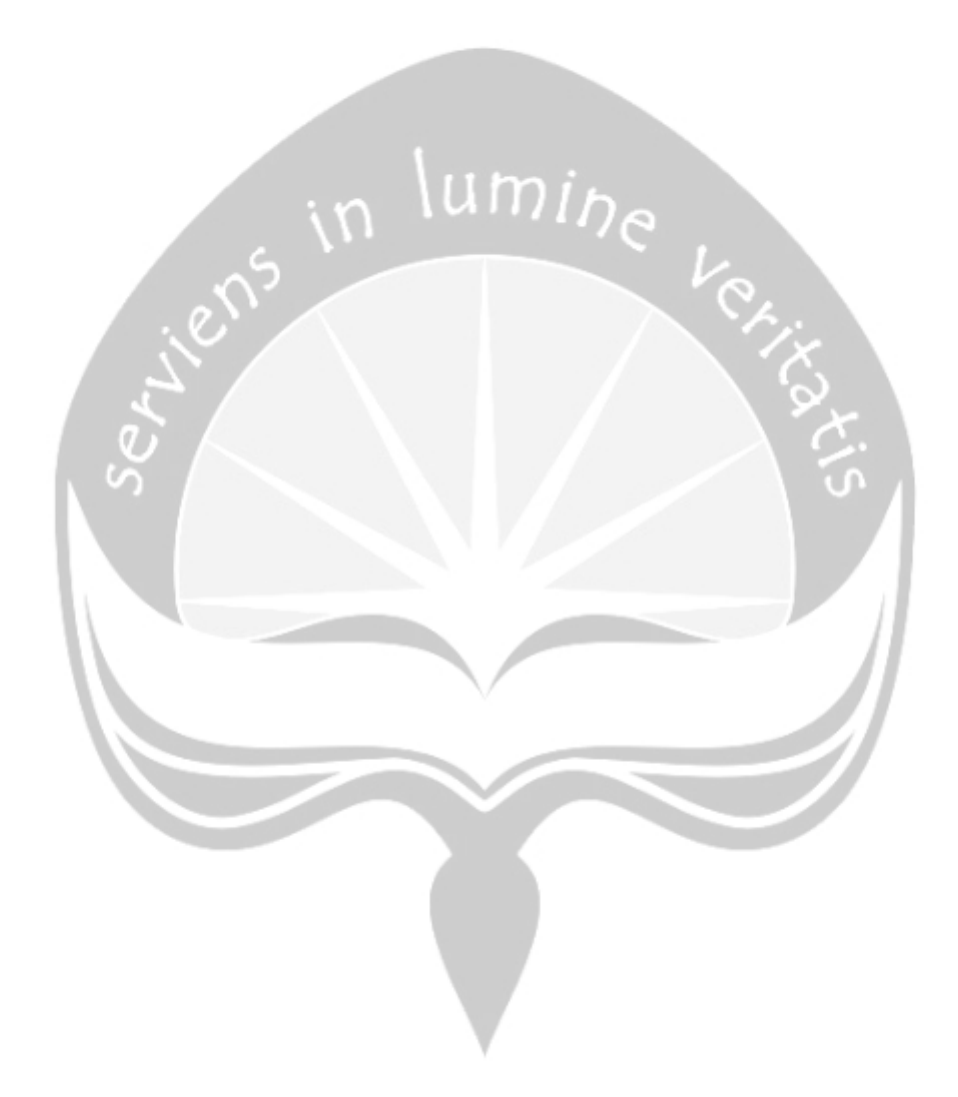

## **3. Visi, Misi dan Tujuan Bank Kaltimtara**

### **VISI**

"Menjadi The True Regional Champion yang Kuat, Kompetitif dan Kontributif dalam mendukung pertumbuhan ekonomi daerah yang berkualitas"

### **MISI**

- 1. Memperkuat ketahanan kelembagaan melalui pelaksanaan kepatuhan dan manajemen risiko yang berkualitas.
- 2. Mengembangkan produk dan layanan perbankan yang berorientasi solusi dan berbasis teknologi.
- 3. Menjadi pendukung utama program pembangunan ekonomi dan menopang pemberdayaan perekonomian rakyat.
- 4. Meningkatkan kepedulian sosial bagi komunitas dan lingkungan sekitar.

П

5. Menjaga dan meningkatkan reputasi Bank.

### **TUJUAN**

Bank didirikan dengan maksud dan tujuan untuk membantu dan mendorong pertumbuhan perekonomian & pembangunan daerah di segala bidang serta sebagai salah satu sumber pendapatan daerah dalam rangka meningkatkan taraf hidup rakyat. Dimana sebagai alat kelengkapan otonomi daerah, Bank Kaltimtara memiliki tugas sebagai penggerak dan pendorong laju pembangunan daerah, pemegang dan/atau penyimpanan uang daerah, serta sebagai salah satu sumber pendapatan daerah.

## **4. Struktur Organisasi Bank Kaltimtara**

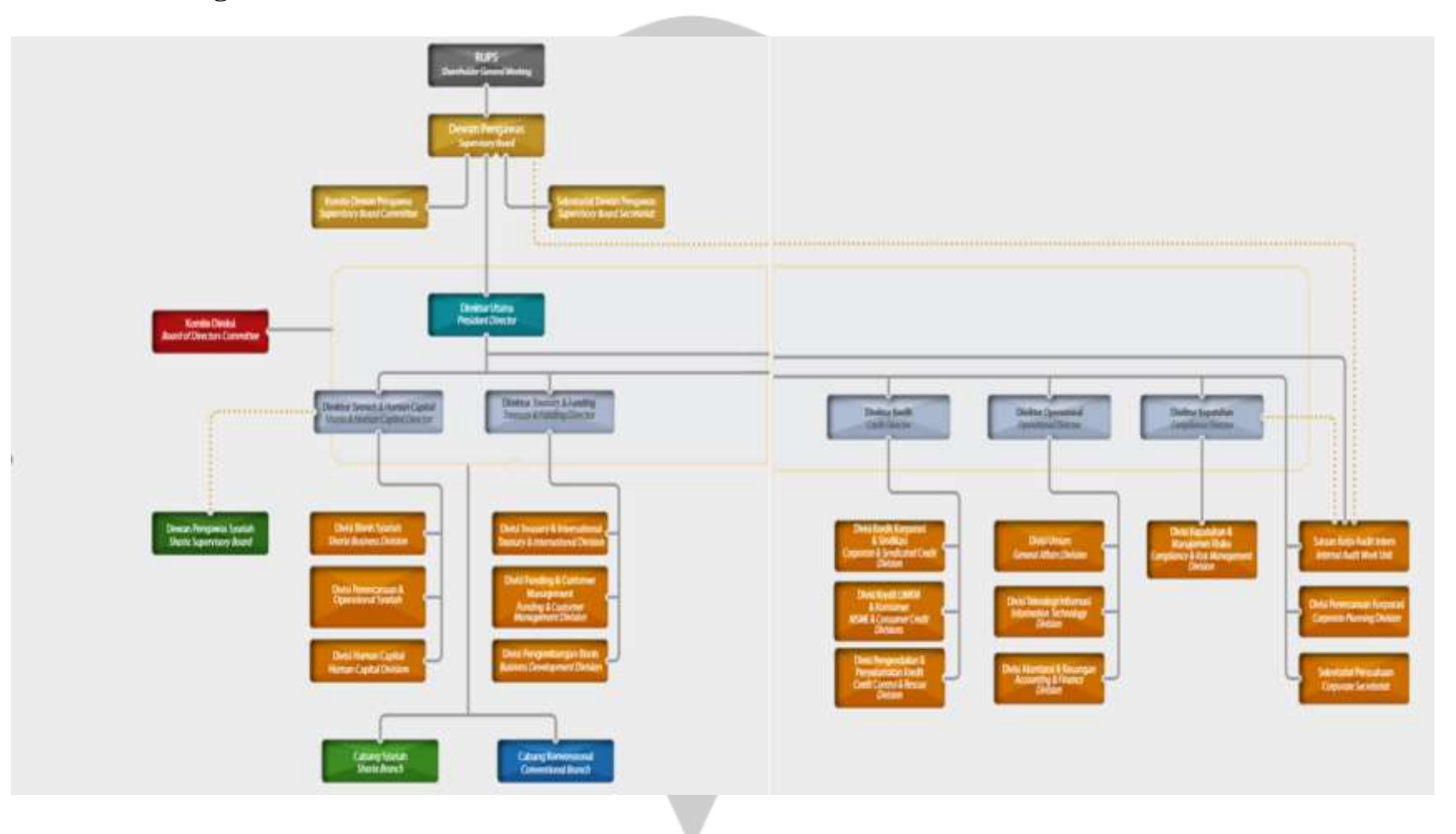

## **5. Deskripsi Tugas dari Struktur Organisasi Bank Kaltimtara**

#### RUPS

Tugas RUPS pada masa awal pendirian perseroan boleh dipandang vital terutama soal penyetoran modal untuk kegiatan perusahaan. Hanya lewat RUPS sajalah setoran modal atau saham dapat dilakukan.

umin

#### Dewan Pengawas

Menetapkan kebijakan umum, menjalankan pengawasan, pengendalian dan pembinaan berdasarkan ketentuan perundangundangan yang berlaku.

#### Komite Dewan Pengawas

Melakukan pemantauan dan evaluasi atas perencanaan dan pelaksanaan audit terhadap standar audit yang berlaku serta pemantauan atas tindak lanjut hasil audit dalam rangka menilai kecukupan pengendalian intern

#### Sekretariat Dewan Pengawas

Dokumentasi atas cakupan, prosedur operasional, temuan audit, serta tanggapan pengurus Bank berdasarkan hasil audit dilaksanakan oleh Satuan Kerja Audit Intern (SKAI) dan Sekretariat Dewan Pengawas

#### Direktur Utama

Memutuskan dan menentukan peraturan dan kebijakan tertinggi perusahaan.

#### Direktur Syariah & Human Capital

bertugas mengabil keputusan yang berkaitan dengan pendanaan yang dibenarkan menurut syara' dan mengambil keputusan yang berkaitan dengan alokasi dana tersebut untuk mendanai pembelian aset yang juga harus dibenarkan syara

Direktur Treasury & Funding

membuat peramalan kas atau istilahnya cash forecasting. Artinya, mereka bertugas untuk mengambil sebagian atau sebuah data yang diberikan oleh bagian akunting ke dalam sebuah sistem secara komputerisasi.

#### Dewan Pengawas Syariah

mengawasi jalannya Lembaga Keuangan Syariah sehari-hari agar selalu sesuai dengan ketentuan-ketentuan syariah

#### Divisi Human Capital

membangun kapabilitas Sumber daya Manusia di dalam organisasi serta meningkatkan motivasi dan produktivitas mereka, sehingga pada akhirnya visi, misi organisasi dapat tercapai

#### Divisi Treasury & International

bertanggung jawab untuk menjaga likuiditas perusahaan, memastikan bahwa perusahaan memiliki cukup kas untuk memenuhi kebutuhan operasional perusahaan pasa waktu yang tidak terduga.

#### Divisi Pengembangan Bisnis

melakukan perencanaan strategis perusahaan (pengembangan usaha) dalam jangka panjang dan pendek berdasarkan visi, misi, paradigma dan sasaran serta kebijakan strategis yang telah ditetapkan.

### Direktur Kredit

dilakukan mulai dari analisa pengajuan kredit calon nasabah ataupun nasabah lama. Monitoring kredit merupakan kegiatan pemantauan kredit agar bisa dilihat deviasi yang akan terjadi yang bisa menyebabkan terjadinya penurunan mutu kredit yang diberikan kepada nasabah.

#### Direktur Operasional

Merencanakan, melaksanakan dan mengawasi seluruh pelaksanaan operasional perusahaan dan Mengawasi seluruh karyawan apakah tugas yang dilakukan sesuai dengan standar operasional perusahaan

#### Divisi Umum

Melaksanakan pengendalian dan pelaksanaan norma, standar, pedoman, dan petunjuk operasional di bidang umum

#### Divisi Teknologi Informasi

Menilai inovasi teknologi baru dengan melakukan perbandingan (*benchmarking*), ujicoba dan analisis untuk mendapatkan teknologi yang sesuai dengan proses bisnis perusahaan dan Membuat usulan dan saransaran penyesuaian program dan strategi dibidang Sistem dan Teknologi

Informasi yang dipandang perlu dengan cara menyampaikan hasil evaluasi dalam rangka pencapaian tujuan jangka panjang

Divisi Akuntansi & Keuangan

mencatat dan melakukan ikhtisar, serta mengelompokkan semua transaksi yang terjadi dalam sebuah perusahaan

Direktur Kepatuhan

Menetapkan sistem dan prosedur kepatuhan yang akan digunakanuntuk menyusun ketentuan dan pedoman internal Bank

lumi<sub>he</sub>

Divisi Kepatuhan & Manajemen Risiko

merumuskan strategi guna mendorong terciptanya budaya kepatuhan dalam organisasi.

### Satuan Kerja Audit Intern

Membantu Direktur Utama dan Dewan Komisaris dengan menjabarkan secara operasional perencanaan, pelaksanaan dan pemantauan atas hasil audit.

#### Sekretariat Perusahaan

Menjadi perantara pihak-pihak yang ingin berhubungan dengan pimpinan. Beberapa kegiatan yang bisa dilakukan misalnya melakukan pertemuan, kunjungan, konferensi maupun roadshow dalam rangka menjalin hubungan dengan berbagai pihak yang berkepentingan dengan pimpinan/perusahaan.

## **6. Departemen TI dalam Bank Kaltimtara**

Memiliki tugas untuk menyediakan infrastruktur mengenai sistem informatika dalam bentuk *software* dan *hardware*. Contoh dalam bentuk *software* seperti program maupun jaringan internet maintenance, dan yang dibutuhkan dalam proses pekerjaan dan bentuk *hardware* seperti printer atau komputer atau maintenance hardware.

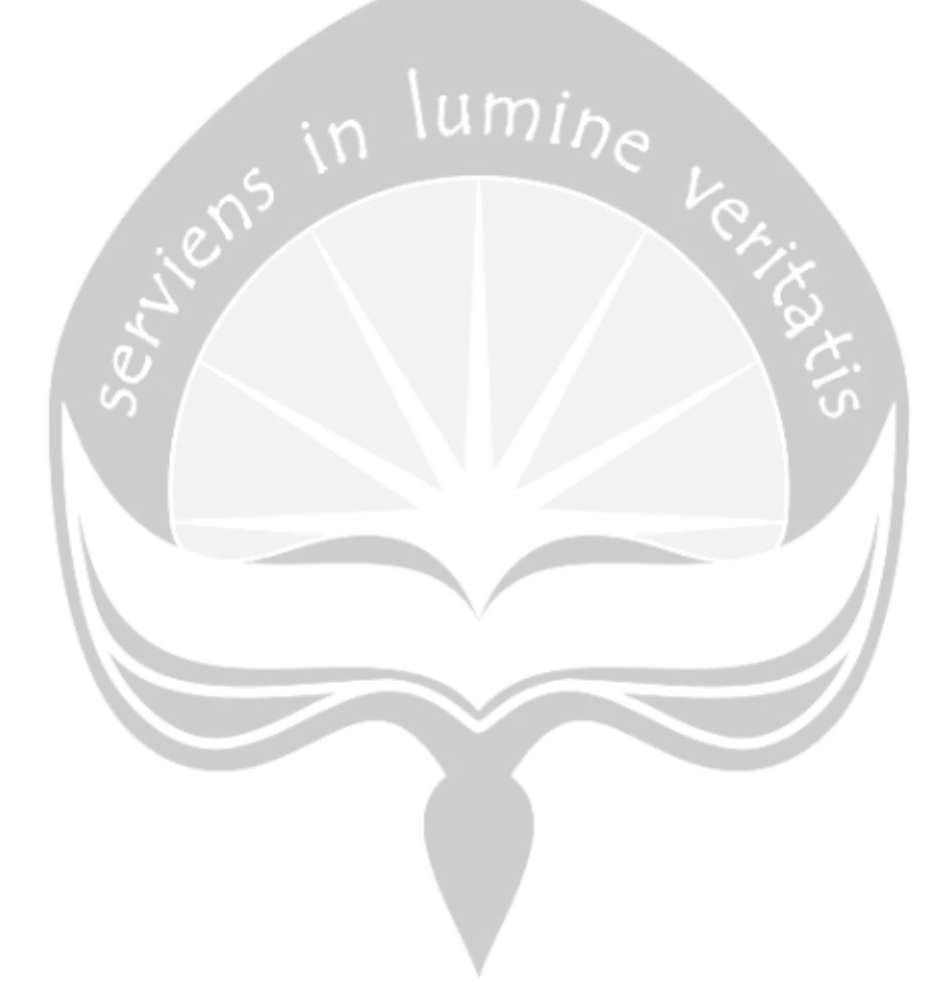

## **BAB II PELAKSANAAN KERJA PRAKTEK**

#### **2.1. Penjelasan Logbook**

#### 1. Senin, 17 Desember 2018

saat pertama kali memasuki kantor saya disambut oleh Ibu eci, dia merupakan staff Bank yang berada di divisi HCIS, dan saya pun berkenalan dengan staff dan karyawan lainnya, divisi HCIS terdiri dari 5 Orang. Setelah berkenalan, salah satu staff di HCIS berkata bahwa, di divisi ini belum ada projek, lalu dia mengusulkan untuk memindahkan saya ke divisi MIS, sedikit informasi, MIS merupakan Sub-Divisi dari divisi Treasury, MIS memiliki pekerjaan untuk mengatur dan menyediakan data untuk sub-divisi akuntansi yang juga merupakan sub-divisi dari divisi akuntansi, di MIS terdiri dari 4 orang, yaitu, Pak Rico,Pak Sandi, Bu Neni dan Bu Tyas, setelah berkenalan Bu Neni ditunjuk sebagai Pembimbing lapangan selama saya melakukan Kerja Praktek, selanjutnya Pak sandi menanyakan keahlian saya di bidang IT, tujuannya untuk mengetahui apakah saya dapat membantu projek yang akan dikembangkan. Setelah berbincang-bincang, dia menyetujui saya untuk membantu dia membangun projek

baru.

#### 2. Selasa, 18 Desember 2018

Pak Sandi bertanya kepada saya, apakah saya pernah menggunakan aplikasi Navicat, Navicat merupakan aplikasi untuk membuat database, sama seperti halnya SQL Server Management, setelah saya diberi sedikit penjelasan mengenai penggunaan Navicat dan meng-install di laptop saya, saya pun mengerti, Lalu pak sandi Memberikan File Excel, File tersebut berisi tentang Tabel yang akan saya buat di navicat, lantas saya pun langsung membuat database seperti data yang telah tersedia, database yang saya buat, diperuntukkan untuk Projek yang memiliki nama APOLO, ini merupakan database yang diperuntukkan untuk administrasi bank, untuk database ini saya menargetkan untuk mengerjakan 8-10 Tabel, yang dikarenakan 1 Tabel biasanya memiliki 10-60 field.

3. Rabu, 19 Desember 2018

hari ini saya dapat menyelesaikan 10 tabel, jadi total tabel yang saya kerjakan berjumlah 19 tabel dari 55 tabel yang akan dikerjakan

4. Kamis, 20 Desember 2018

hari ini saya dapat menyelesaikan 10 tabel, jadi total tabel yang saya kerjakan berjumlah 29 tabel dari 55 tabel yang akan dikerjakan

5. Jumat, 21 Desember 2018

hari ini saya dapat menyelesaikan 10 tabel, jadi total tabel yang saya kerjakan berjumlah 49 tabel dari 55 tabel yang akan dikerjakan

6. Rabu, 26 Desember 2018

hari ini saya dapat menyelesaikan 10 tabel, jadi total tabel yang saya kerjakan berjumlah 55 tabel dari 55 tabel yang akan dikerjakan

7. Kamis, 27 Desember 2018

pak sandi Memberikan File Excel, File tersebut berisi tentang Tabel yang akan saya buat di navicat, lantas saya pun langsung membuat database seperti data yang telah tersedia, database yang saya buat, diperuntukkan untuk Projek yang memiliki nama ANTASENA, ini merupakan database yang diperuntukkan untuk administrasi bank, untuk database ini saya menargetkan untuk mengerjakan 8-17 Tabel, yang dikarenakan 1 Tabel biasanya memiliki 5-80 field.

8. Jumat, 28 Desember 2018

hari ini saya dapat menyelesaikan 10 tabel, jadi total tabel yang saya kerjakan berjumlah 16 tabel dari 80 tabel yang akan dikerjakan.

9. Senin, 31 Desember 2018

hari ini saya dapat menyelesaikan 10 tabel, jadi total tabel yang saya kerjakan berjumlah 26 tabel dari 80 tabel yang akan dikerjakan.

#### 10. Rabu, 2 Januari 2019

hari ini saya dapat menyelesaikan 10 tabel, jadi total tabel yang saya kerjakan berjumlah 36 tabel dari 80 tabel yang akan dikerjakan.

### 11. Kamis, 3 Januari 2019

hari ini saya dapat menyelesaikan 10 tabel, jadi total tabel yang saya kerjakan berjumlah 46 tabel dari 80 tabel yang akan dikerjakan.

#### 12. Jumat, 4 Januari 2019

hari ini saya dapat menyelesaikan 10 tabel, jadi total tabel yang saya kerjakan berjumlah 56 tabel dari 80 tabel yang akan dikerjakan.

#### 13. Senin, 7 Januari 2019

hari ini saya dapat menyelesaikan 10 tabel, jadi total tabel yang saya kerjakan berjumlah 66 tabel dari 80 tabel yang akan dikerjakan.

14. Selasa, 8 Januari 2019

hari ini saya dapat menyelesaikan 10 tabel, jadi total tabel yang saya kerjakan berjumlah 80 tabel dari 80 tabel yang akan dikerjakan.

#### 15. Rabu, 9 Januari 2019

setelah pembuatan database telah selesai, pak sandi bertanya kepada saya, apakah telah pernah menggunakan PHP maker, dan saya mengatakan belum pernah menggunakannya, lalu pak sandi memberikan master instalan php maker, lalu saya menginstall program tersebut di laptop saya, untuk cara menggunakan aplikasi ini, saya mecari dan melihat tutorial di internet.

#### 16. Kamis, 10 Januari 2019

hari ini saya mulai mengerjakan web saya untuk sistem apolo, dengan modal beberapa video yang saya liat di youtube, setelah paham bagaimana cara menggunakannya, saya langsung mencobanya, pertama agak sedikit sulit, karena versi yang digunakan berbeda dengan versi yang ada di video, tetapi setelah mempelajari sedikit, akhirnya saya menemukan caranya

#### 17. Jumat, 11 Januari 2019

hari ini saya melanjutkan mengerjakan web saya, dengan modal beberapa video yang saya liat di youtube, setelah paham bagaimana cara menggunakannya, saya langsung mencobanya, pertama agak sedikit sulit, karena versi yang digunakan berbeda dengan versi yang ada di video, tetapi setelah mempelajari sedikit, akhirnya saya menemukan caranya, sesambil menanyakan hal yang tidak saya ketahui kepada pak sandi

#### 18. Senin, 14 Januari 2019

hari ini saya melanjutkan mengerjakan web saya, dengan modal beberapa video yang saya liat di youtube, setelah paham bagaimana cara menggunakannya, saya langsung mencobanya, pertama agak sedikit sulit, karena versi yang digunakan berbeda dengan versi yang ada di video, tetapi setelah mempelajari

sedikit, akhirnya saya menemukan caranya, sesambil menanyakan hal yang tidak saya ketahui kepada pak sandi

#### 19. Selasa, 15 Januari 2019

hari ini saya melanjutkan mengerjakan web saya, dengan modal beberapa video yang saya liat di youtube, setelah paham bagaimana cara menggunakannya, saya langsung mencobanya, pertama agak sedikit sulit, karena versi yang digunakan berbeda dengan versi yang ada di video, tetapi setelah mempelajari sedikit, akhirnya saya menemukan caranya, sesambil menanyakan hal yang tidak saya ketahui kepada pak sandi.

20. Rabu, 16 Januari 2019

hari ini saya melanjutkan mengerjakan web saya, dengan modal beberapa video yang saya liat di youtube, setelah paham bagaimana cara menggunakannya, saya langsung mencobanya, pertama agak sedikit sulit, karena versi yang digunakan berbeda dengan versi yang ada di video, tetapi setelah mempelajari sedikit, akhirnya saya menemukan caranya, sesambil menanyakan hal yang tidak saya ketahui kepada pak sandi. Dan akhirnya web yang diperuntukkan untuk sistem apolo, telah selesai

21. Kamis, 17 Januari 2019

hari ini saya melanjutkan mengerjakan web saya untuk Sistem antasena, dengan modal beberapa video yang saya liat di youtube, setelah paham bagaimana cara menggunakannya, saya langsung mencobanya, pertama agak sedikit sulit, karena versi yang digunakan berbeda dengan versi yang ada di video, tetapi setelah mempelajari sedikit, akhirnya saya menemukan caranya, sesambil menanyakan hal yang tidak saya ketahui kepada pak sandi.

22. Jumat, 18 Januari 2019

hari ini saya melanjutkan mengerjakan web saya untuk Sistem antasena, dengan modal beberapa video yang saya liat di youtube, setelah paham bagaimana cara menggunakannya, saya langsung mencobanya, pertama agak sedikit sulit, karena versi yang digunakan berbeda dengan versi yang ada di video, tetapi setelah mempelajari sedikit, akhirnya saya menemukan caranya, sesambil menanyakan hal yang tidak saya ketahui kepada pak sandi.

#### 23. Senin, 21 Januari 2019

hari ini saya melanjutkan mengerjakan web saya untuk Sistem antasena, dengan modal beberapa video yang saya liat di youtube, setelah paham bagaimana cara menggunakannya, saya langsung mencobanya, pertama agak sedikit sulit, karena versi yang digunakan berbeda dengan versi yang ada di video, tetapi setelah mempelajari sedikit, akhirnya saya menemukan caranya, sesambil menanyakan hal yang tidak saya ketahui kepada pak sandi.

#### 24. Selasa, 22 Januari 2019

hari ini saya melanjutkan mengerjakan web saya untuk Sistem antasena, dengan modal beberapa video yang saya liat di youtube, setelah paham bagaimana cara menggunakannya, saya langsung mencobanya, pertama agak sedikit sulit, karena versi yang digunakan berbeda dengan versi yang ada di video, tetapi setelah mempelajari sedikit, akhirnya saya menemukan caranya, sesambil menanyakan hal yang tidak saya ketahui kepada pak sandi.

#### 25. Rabu, 23 Januari 2019

hari ini saya melanjutkan mengerjakan web saya untuk Sistem antasena, dengan modal beberapa video yang saya liat di youtube, setelah paham bagaimana cara menggunakannya, saya langsung mencobanya, pertama agak sedikit sulit, karena versi yang digunakan berbeda dengan versi yang ada di video, tetapi setelah mempelajari sedikit, akhirnya saya menemukan caranya, sesambil menanyakan hal yang tidak saya ketahui kepada pak sandi.

#### 26. Kamis, 24 Januari 2019

hari ini saya melanjutkan mengerjakan web saya untuk Sistem antasena, dengan modal beberapa video yang saya liat di youtube, setelah paham bagaimana cara menggunakannya, saya langsung mencobanya, pertama agak sedikit sulit, karena versi yang digunakan berbeda dengan versi yang ada di video, tetapi setelah mempelajari sedikit, akhirnya saya menemukan caranya, sesambil menanyakan hal yang tidak saya ketahui kepada pak sandi. Dan akhirnya saya menyelesaikan web untuk sistem antasena

#### 27. Jumat, 25 Januari 2019

Tugas Primer saya telah selesai, Pak sandi meminta tolong kepada saya untuk meng install windows 10 di laptop beliau, yang nantinya laptop tersebut digunakan untuk presentasi.

#### 28. Senin, 28 Januari 2019

hari itu saya membantu untuk mencocokkan data, data berasal dari excel yang telah diberikan pak sandi, beliau memberikan 2 file excel, yang dimana salah satu file tersebut dicocokkan dengan data yang ada di file excel yang satu lagi, jika di total maka terdapat 5000 data didalamnya, pekerjaan ini saya selesaikan pada gari itu juga.

#### 29. Selasa, 29 Januari 2019

Tugas Primer saya telah selesai, oleh karena itu saya hanya melakukan pemeriksaan terhadap pekerjaan saya yang telah selesai. Pemeriksaan yang saya lakukan seperti memeriksa nama atribut dan tipe data.

#### 30. Rabu, 30 Januari 2019

Tugas Primer saya telah selesai, pada hari ini saya membantu beberapa masalah computer yang dialami oleh pegawai kantor, seperti laptop yang lambat dan cara menggunakan aplikasi tertentu yang belum mereka ketahui

#### 31. Kamis, 31 Januari 2019

Tugas Primer saya telah selesai, pada hari ini saya melakukan rapat terkait projek saya. Pada rapat ini saya menjelaskan apa yang telah saya kerjakan.

#### 32. Jumat, 1 Februari 2019

Tugas Primer saya telah selesai, pada hari ini saya hanya melakukan obrolan santai dengan mentor saya. kami membicarakan tentang pekerjaan saya, perkuliahan dan lain sebagainya.

#### 33. Senin, 4 Februari 2019

Tugas Primer saya telah selesai, jadi hari ini saya diberitahu oleh pak sandi mengenai sebuah aplikasi bernama pentaho. saya di beri tugas untuk mencari tahu mengenai dasar-dasar penggunaan program ini.

#### 34. Rabu, 6 Februari 2019

Kerja Praktek hari ke- tiga puluh empat di MIS, dimulai dari pukul 08.00 sampai 17.00. pak sandi bertanya kepada saya, apakah saya pernah menggunakan pentaho. Pentaho adalah perangkat lunak intelijen bisnis yang menyediakan integrasi data, layanan OLAP, pelaporan, dasbor informasi, penggalian data dan ekstrak, transformasi, kemampuan memuat. Lalu pak sandi memberikan file master untuk menginstall pentaho, beserta master java, karena untuk menjalankan pentaho, kita juga perlu menggunakan java, setelah cukup lama waktu akhirnya selesai juga menginstall aplikasi tersebut, selanjutnya pak sandi memberikan tabel tambahan yang nantinya di taruh di sql Server, dan ada tabel yang ditaruh di navicat, setelah menerima file tersebut, pak sandi menjelaskan bagaimana untuk menggunakan aplikasi pentaho, setelah penjelasan, saya pun akhirnya mengerti dan mulai mengerjakan

#### 35. Kamis, 7 Februari 2019

Kerja Praktek hari ke- tiga puluh lima di MIS, dimulai dari pukul 08.00 sampai 17.00. saya kembali melanjutkan pekerjaan saya untuk mengerjakan tabel dengan menggunakan pentaho, setelah saya menggunakan pentaho, aplikasi ini sama seperti saat saya mengerjakan project mata kuliah Business Intelligence dan Big Data, jadi saya mudah mengerti bagaimana alur pengerjaannya, dan akhirnya tugas ini saya selesaikan dalam dua hari.

#### 36. Jumat, 8 Februari 2019

Tugas Primer saya telah selesai, Pada hari ini pak sandi melakukan pemeriksaan terhadap pekerjaan saya yang menggunakan aplikasi pentaho, pak sandi memberikan revisi dan memberi bantuan terhadap beberapa kesalahan yang saya lakukan.

#### 37. Senin, 11 Februari 2019

Tugas Primer saya telah selesai, pada hari ini saya di bebas tugaskan oleh pak sandi karena beliau sedang melaksanakan dinas keluar kota. Oleh karena itu saya mempelajari penggunaan HTML, CSS yang akan saya gunakan dalam skripsi saya.

#### 38. Selasa, 12 Februari 2019

Kerja Praktek hari ke- tiga puluh delapan di MIS, dimulai dari pukul 08.00 sampai 17.00. salah satu pegawai bank, meminta tolong kepada saya untuk merekap data penggunaan invoice tagihan setiap cabang di provinsi Kalimantan Timur dan Juga Kalimantan Utara dengan jumlah data 367 data.

#### 39. Rabu, 13 Februari 2019

Tugas Primer saya telah selesai, pada hari ini saya di bebas tugaskan oleh pak sandi karena beliau sedang melaksanakan dinas keluar kota. Oleh karena itu saya mempelajari penggunaan Python yang akan saya gunakan dalam skripsi saya.

#### 40. Kamis, 14 Februari 2019

Tugas Primer saya telah selesai, pada hari ini saya di bebas tugaskan oleh pak sandi karena beliau sedang melaksanakan dinas keluar kota. Oleh karena itu saya mempelajari penggunaan PHP yang akan saya gunakan dalam skripsi saya.

#### 41. Jumat, 15 Februari 2019

Hari ini merupakan hari terakhir saya melaksanakan kerja praktek. Hari ini saya melakukan perpisahan dengan teman teman kantor, dan hari ini juga saya mendapatkan sertifikat sebagai tanda bahwa saya telah selesai melaksanakan kerja praktek.

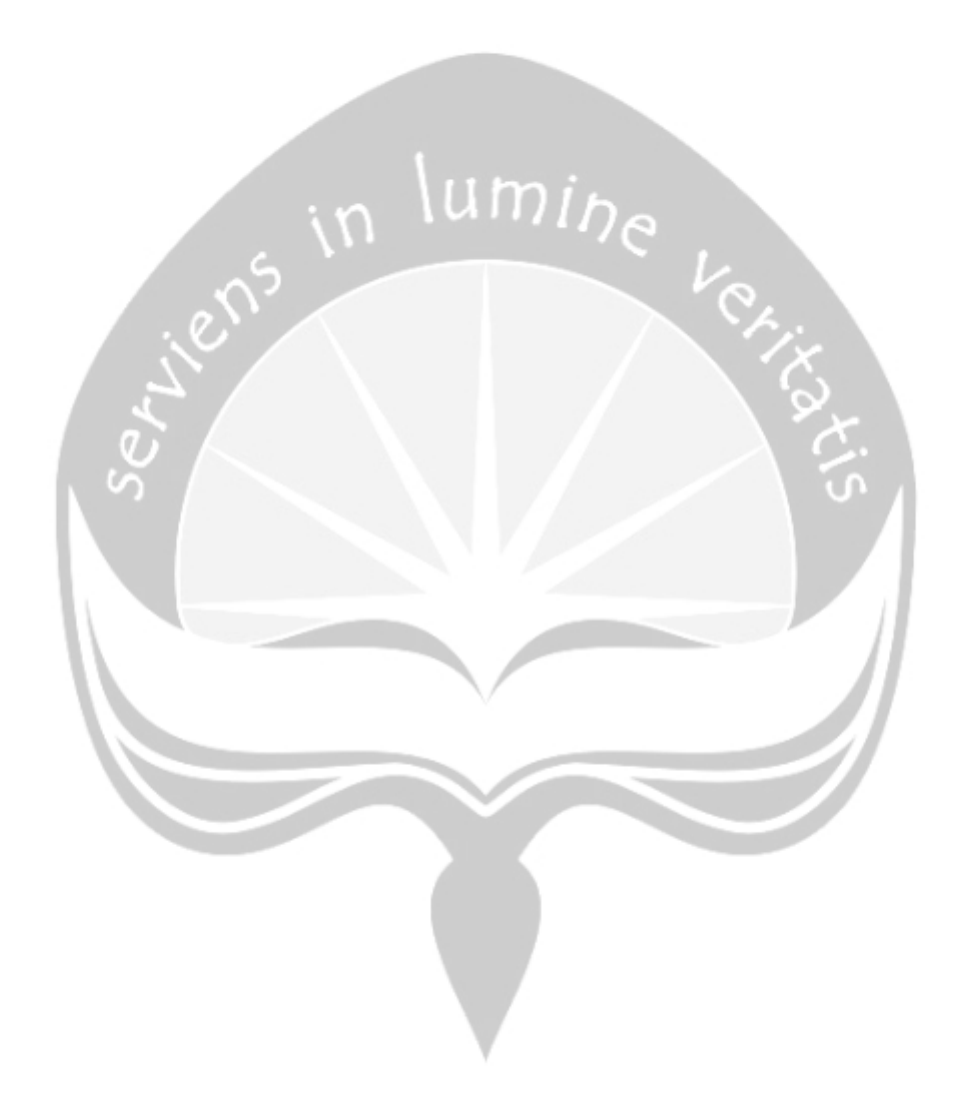

#### **BAB III**

### **HASIL PEMBELAJARAN**

#### **3.1. Manfaat Kerja Praktek**

Pengalaman kerja praktek di Bank Kaltimtara Samarinda merupakan salah satu pengalaman berharga yang pernah saya alami. Banyak manfaat yang didapat dari kerja praktek yang saya laksanakan ini. Ketika semua orang berpikiran bahwa orang Teknik Informatika hanya bisa melakukan pekerjaan di kantor atau perusahaan dan diam di depan laptop maka melalui praktek ini pernyataan tersebut tidak sepenuhnya benar. Dunia kerja yang sebenarnya berbeda dengan dunia perkuliahan. Ketika kuliah semua sudah terstruktur dan kegagalan hanya sebatas nilai, lain halnya dengan dunia kerja. Pada dunia kerja kegagalan maupun keberhasilan sangat mempengaruhi kinerja seluruh kegiatan. Lewat kerja praktek ini saya diajarkan pentingnya membangun komunikasi dan kerja sama bukan hanya dengan teman sebaya saja, tapi juga yang lebih muda maupun lebih tua dari saya. Saya juga belajar bahwa bekerja tidaklah sama dengan berkuliah. Jika saat kuliah kita sudah diajakrkan disiplin didunia pekerjaan tidaklah jauh berbeda rata-rata saya bekerja perhari sampai dengan 9 jam. Waktu kerja saya sendiri selama 9 jam dimulai dari pukul 08.00 wita sampai 17.00 wita dengan waktu istirahat sekitar 1 jam pada pukul 12.30am-13.30pm dan tidak selalu pasti dan fleksibel jadi pekerjaan dapat di fokuskan pada pagi hari saat sedang fresh.

Tidak sedikit orang berpikir bahwa orang yang bekerja di bidang Teknik Informatika hanya mengenal pemrograman saja tetapi tanpa bisa melakukan analisis terhadap sesuatu yang berhubungan dengan informasi yang penting, atau lebih parahnya lagi ada yang berpikir bahwa orang yang bekerja di bidang Teknik Informatika tugasnya hanya untuk memperbaiki komputer yang rusak. Tapi menurut saya orang yang bekerja di bidang Teknik Informatika bisa melakukan semua pekerjaan yang berhubungan dengan Teknologi Informasi. Semua kembali ke pribadi masing-masing orang, apakah orang itu mau belajar, berusaha dan bekerja atau tidak.

Melalui kerja praktek ini saya belajar untuk menjadi pribadi yang lebih disiplin, menghargai waktu, teliti, tekun dan fokus melakukan pekerjaan yang menjadi tanggung jawab saya. Saya juga diajarkan beberapa hal baru seperti penggunaan suatu aplikasi yang akan saya gunakan untuk mengerjakan tugas yang diberikan kepada saya

Diharapkan juga dengan dengan kerja praktek yang saya lakukan di Bank Kaltimtara samarinda ini bisa lebih mengeratkan hubungan yang baik dengan Universitas Atma Jaya Yogyakarta.

#### **3.2. Penerapan Ilmu dalam Kerja Praktek**

Tidak banyak ilmu sewaktu kuliah yang bisa diterapkan disini. Semua yang dipelajari saat kuliah hanyalah merupakan dasar, namun dasar yang ada memang sangat diperlukan untuk bisa mengembangkan ilmu seperti di dunia kerja. Maka dengan Kerja Praktek ini kita mendapatkan beberapa ilmu seperti:

- 1. Memberi wawasan kepada mahasiswa tentang dunia kerja yang sebenarnya.
- 2. Menambah pengalaman dan pelatihan kerja serta daya analis mahasiswa dalam penerapan ilmu dan teknologi khususnya di bidang Informatika.
- 3. Menjalin hubungan dan kerjasama dengan instansi atau lembaga terkait, baik dalam bidang penelitian maupun ketenagakerjaan.
- 4. Membuat Mahasiswa bisa belajar percaya diri akan keputusan yang diambil saat bekerja dikantor.

## **BAB IV KESIMPULAN**

Dengan diadakannya mata kuliah Kerja Praktek ini, mahasiswa Teknik Informatika Universitas Atma Jaya Yogyakarta mampu mengenal dengan lebih mengenai dunia kerja yang berada di luar Universitas Atma Jaya Yogyakarta. Penulis yang melaksanakan Kerja Praktek pada subdivisi MIS Bank Kaltimtara samarinda mempelajari banyak hal yang berkaitan dengan dunia kerja, baik dari segi pengelolaan waktu, tanggung jawab sampai dengan pengetahuan akan penggunaan aplikasi-aplikasi tertentu.

Pada Bank Kaltimara ini telah memiliki sistem informasi yang secara keseluruhan sudah terstruktur dan berjalan dengan baik, sehingga penulis mampu melaksanakan kerja praktek tersebut dengan jelas. Mata kuliah Kerja Praktek yang penulis lakukan sangatlah mendukung dalam proses belajar yang sedang di jalankan. Penulis memcoba untuk melatih diri melakukan proses analisis terhadap sistem yang telah ada dan berjalan di sebuah perusahaan atau lembaga.

Setelah melaksanakan Kerja Praktek ini, diharapkan penulis mendapatkan dan dapat membagikan wawasan yang diperoleh didunia kerja sebagai bekal persiapan untuk mulai bekerja ketika lulus nanti. Penulis juga diharapkan mampu mempraktekan hal-hal yang diperoleh pada saat melaksanakan kerja praktek di kegiatan atau pekerjaan yang terjadi disekitar penulis.

## **LAMPIRAN**

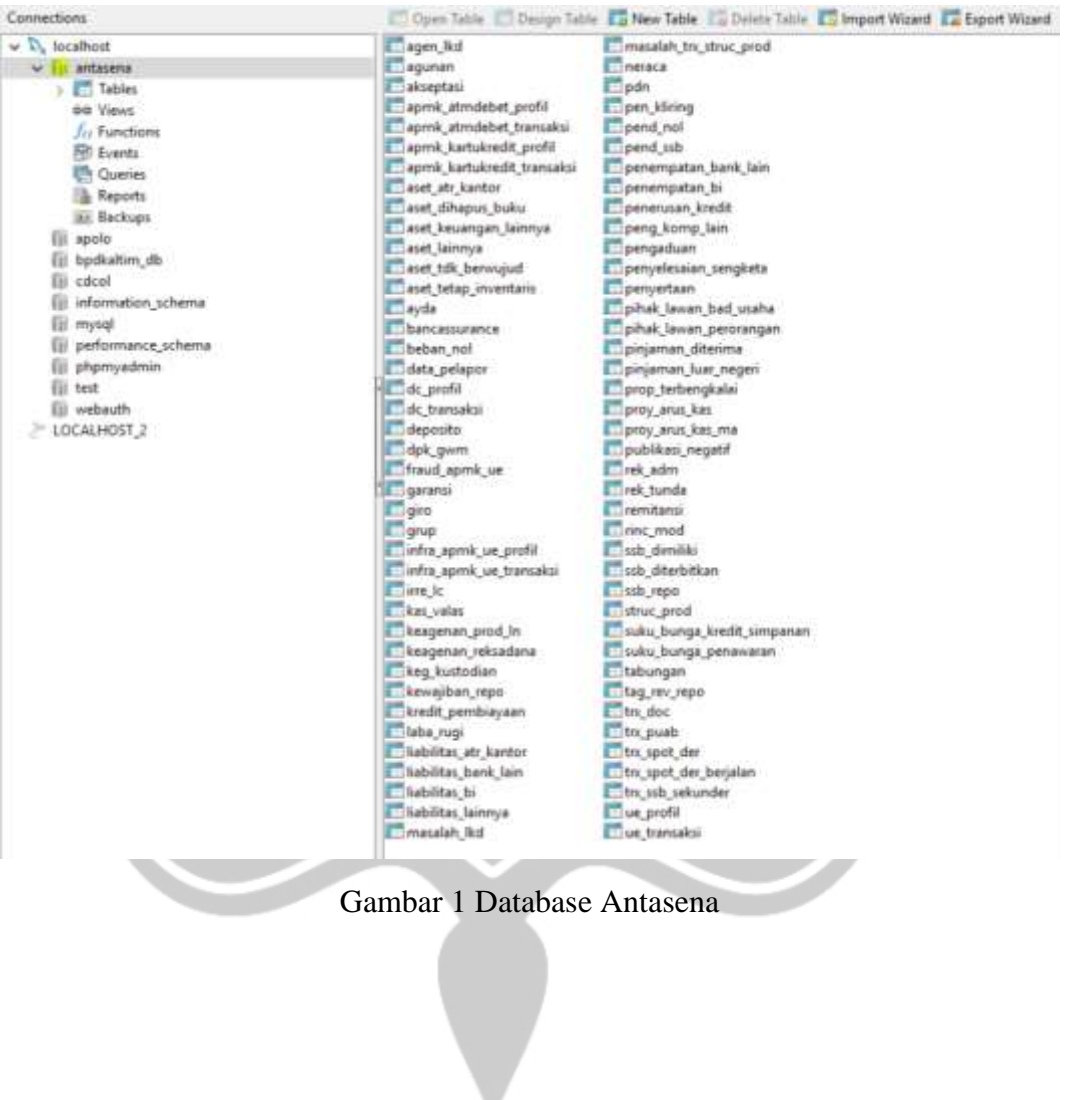

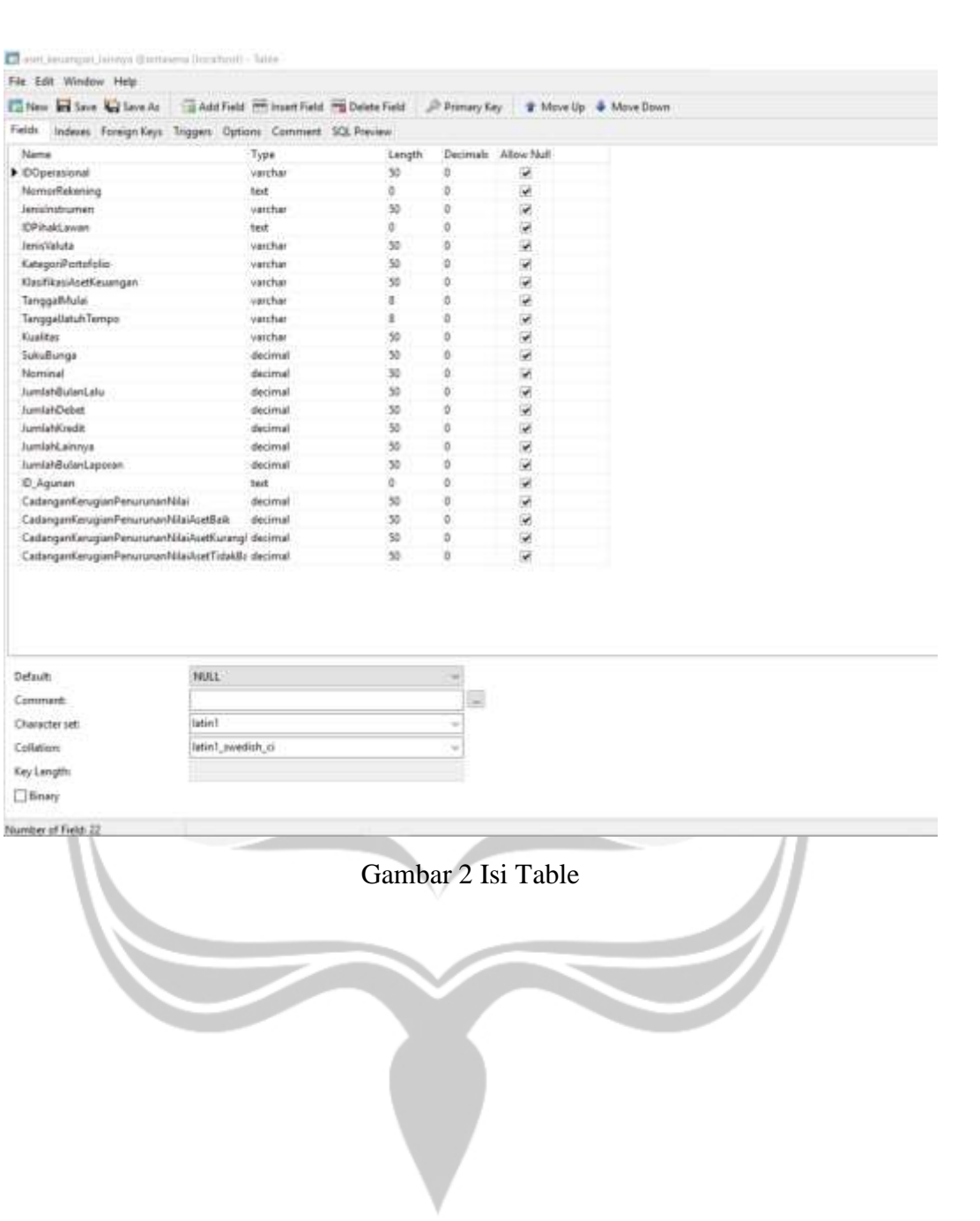

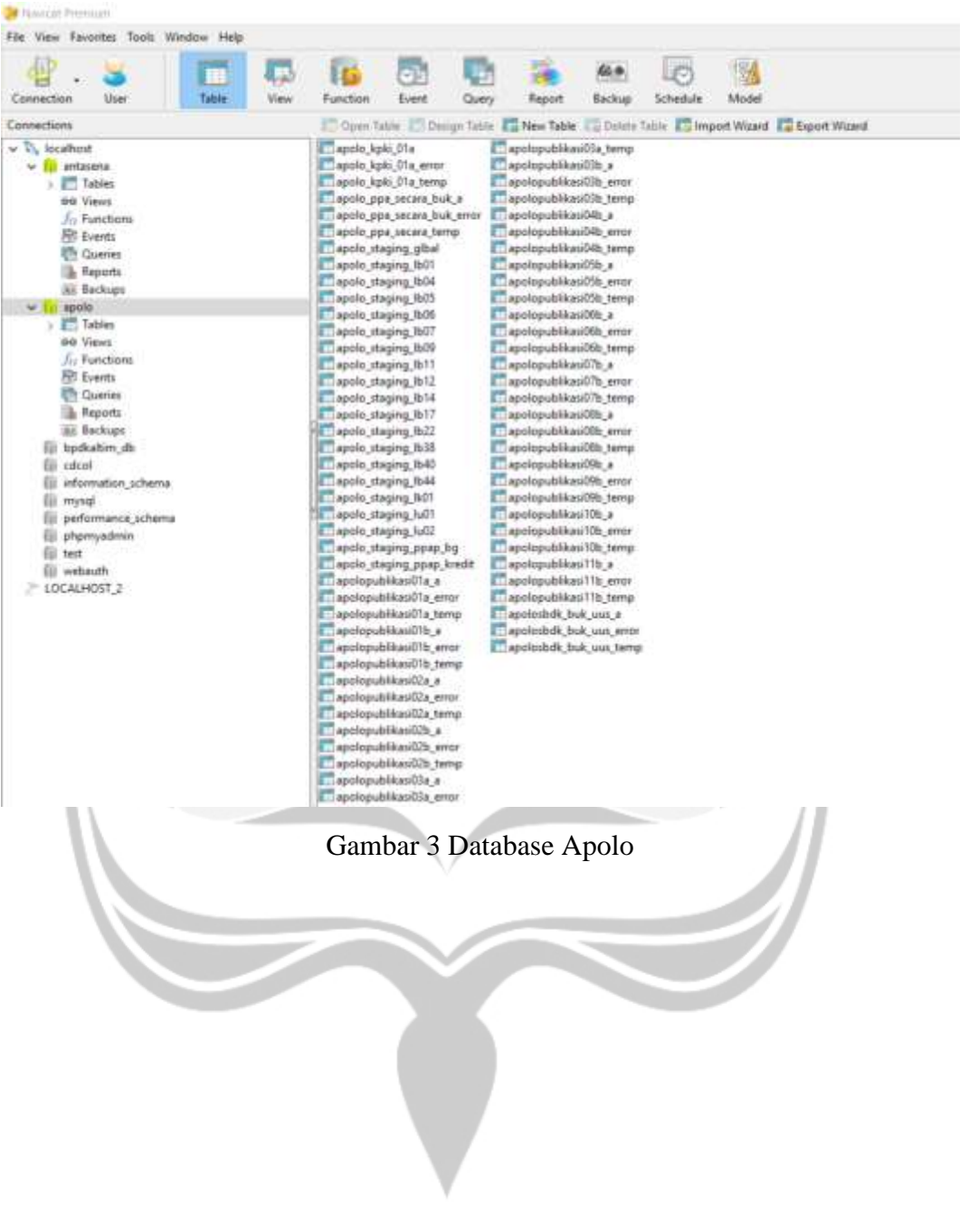

Aponi staging ppay by @apote (tocallicat) - Table

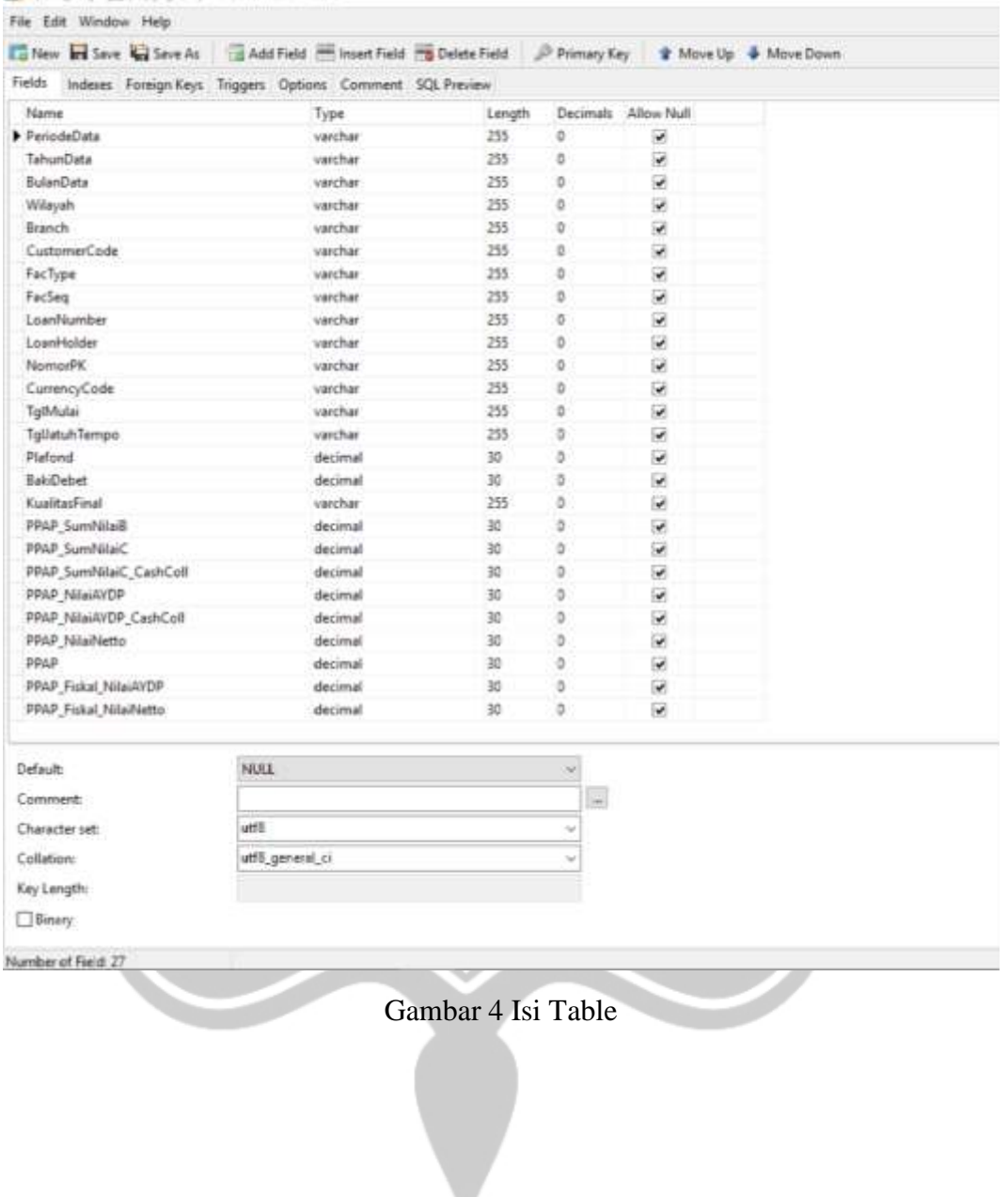

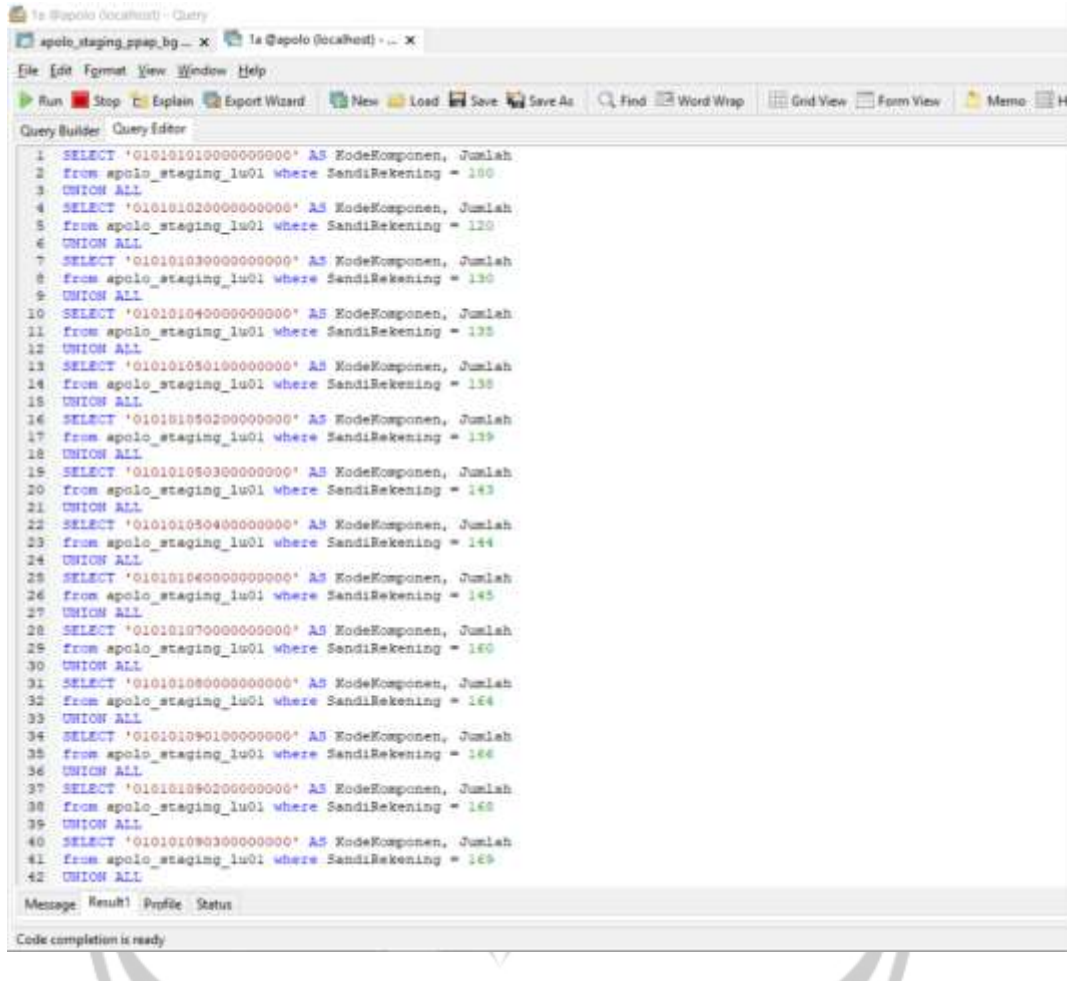

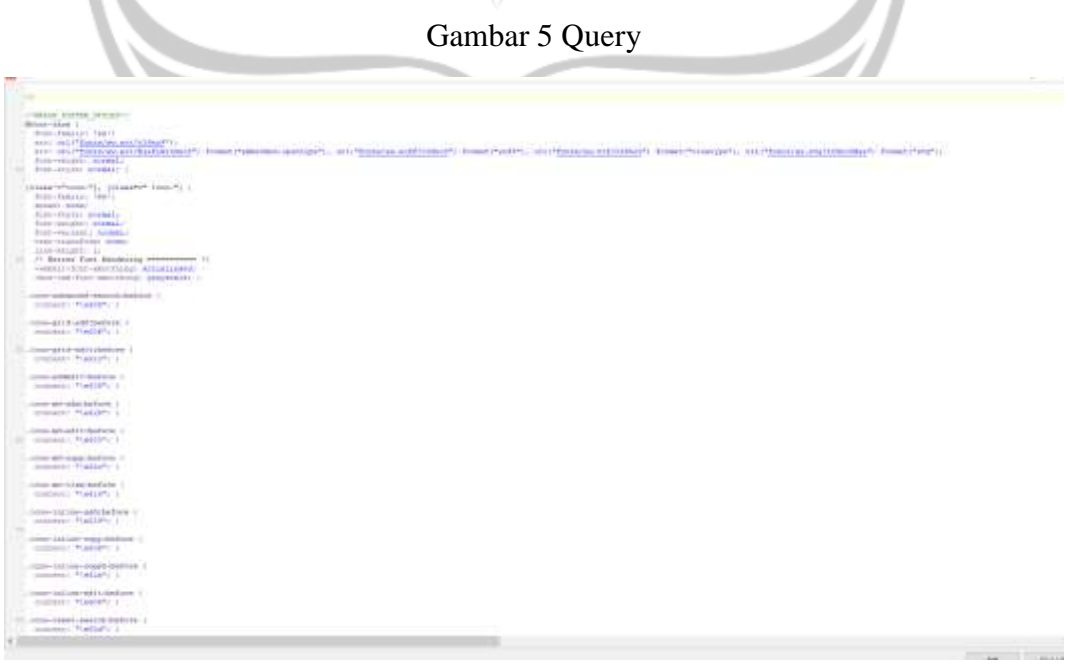

Gambar 6 CSS Web

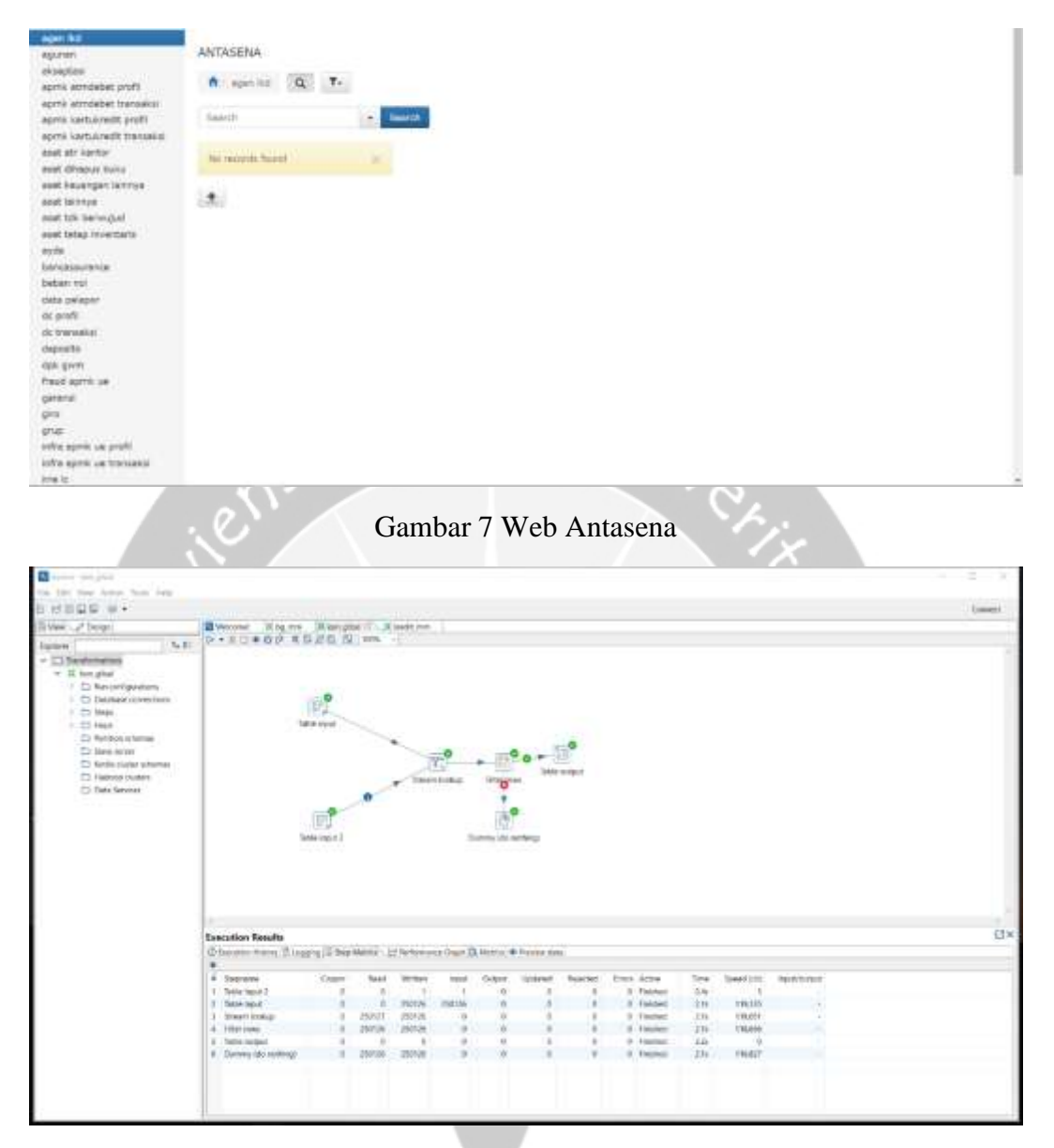

Gambar 8 Penggunaan Pentaho

|                                                                                                    |                     |                    |                | State name:   Table imput 2        |                |                   |                  |                         |                    |                                                                                                    |
|----------------------------------------------------------------------------------------------------|---------------------|--------------------|----------------|------------------------------------|----------------|-------------------|------------------|-------------------------|--------------------|----------------------------------------------------------------------------------------------------|
|                                                                                                    |                     |                    |                | <b>Lomation</b> (system)           |                |                   |                  |                         |                    | 1 EFL: Tex., Wa                                                                                                    |
|                                                                                                    |                     |                    |                |                                    |                |                   |                  |                         |                    | Het SQL wheel pit                                                                                                    |
|                                                                                                    |                     |                    |                |                                    |                |                   |                  |                         |                    |                                                                                                    |
|                                                                                                    |                     |                    |                |                                    |                |                   |                  |                         |                    |                                                                                                    |
|                                                                                                    |                     |                    |                |                                    |                |                   |                  |                         |                    |                                                                                                    |
|                                                                                                    |                     |                    |                |                                    |                |                   |                  |                         |                    |                                                                                                    |
|                                                                                                    |                     |                    |                |                                    |                |                   |                  |                         |                    |                                                                                                    |
|                                                                                                    |                     |                    |                |                                    |                |                   |                  |                         |                    |                                                                                                    |
| <b>SERVICE LINE</b>                                                                                                    |                     |                    |                |                                    |                |                   |                  |                         |                    |                                                                                                    |
| OEFTER                                                                                                    |                     |                    |                |                                    |                |                   |                  |                         |                    |                                                                                                    |
| C. NIFTH CITY                                                                                                    |                     |                    |                |                                    |                |                   |                  |                         |                    |                                                                                                    |
| WIT, DATE                                                                                                    |                     |                    |                |                                    |                |                   |                  |                         |                    |                                                                                                    |
| <b>CONTECTIVE</b>                                                                                                    |                     |                    |                |                                    |                |                   |                  |                         |                    |                                                                                                    |
|                                                                                                    |                     |                    |                |                                    |                |                   |                  |                         |                    |                                                                                                    |
|                                                                                                    |                     |                    |                |                                    |                |                   |                  |                         |                    |                                                                                                    |
|                                                                                                    |                     |                    |                |                                    |                |                   |                  |                         |                    |                                                                                                    |
|                                                                                                    |                     |                    |                |                                    |                |                   |                  |                         |                    |                                                                                                    |
| TEL                                                                                                    |                     |                    |                |                                    |                |                   |                  |                         |                    |                                                                                                    |
| <b>The Barroom</b>                                                                                                    |                     |                    |                |                                    |                |                   |                  |                         |                    |                                                                                                    |
|                                                                                                    |                     |                    |                |                                    |                |                   |                  |                         |                    |                                                                                                    |
| 22 24 000 000 metriam art marks - 0000 a 0000 metri-                                                                                                    |                     |                    |                |                                    |                |                   |                  |                         |                    |                                                                                                    |
|                                                                                                    |                     |                    |                |                                    |                |                   |                  |                         |                    |                                                                                                    |
|                                                                                                    |                     |                    |                |                                    |                |                   |                  |                         |                    |                                                                                                    |
|                                                                                                    |                     |                    |                |                                    |                |                   |                  |                         |                    |                                                                                                    |
|                                                                                                    |                     |                    |                |                                    |                |                   |                  |                         |                    |                                                                                                    |
| (ing TColumn)                                                                                                    |                     |                    |                |                                    |                |                   |                  |                         |                    |                                                                                                    |
|                                                                                                    |                     |                    |                | <b>Enable lazy cover</b>           |                |                   |                  |                         |                    |                                                                                                    |
|                                                                                                    |                     |                    |                | There is no product control        |                |                   |                  |                         |                    |                                                                                                    |
|                                                                                                    |                     |                    |                | insert stata from 1860             |                |                   |                  |                         |                    |                                                                                                    |
|                                                                                                    |                     |                    |                |                                    |                |                   |                  |                         |                    |                                                                                                    |
|                                                                                                    |                     |                    |                | liverage <sup>1</sup> .8           |                |                   |                  |                         |                    |                                                                                                    |
| 12449                                                                                                    |                     |                    |                |                                    | OR Henry Croot |                   |                  |                         |                    |                                                                                                    |
|                                                                                                    |                     |                    |                | Gambar 9 Query Table di Pentaho    |                |                   |                  |                         |                    |                                                                                                    |
|                                                                                                    |                     |                    |                |                                    |                |                   |                  |                         |                    |                                                                                                    |
|                                                                                                    |                     |                    |                |                                    |                |                   |                  |                         |                    |                                                                                                    |
|                                                                                                    |                     |                    |                |                                    |                |                   |                  |                         |                    |                                                                                                    |
|                                                                                                    |                     |                    |                |                                    |                |                   |                  |                         |                    |                                                                                                    |
|                                                                                                    |                     |                    |                |                                    |                |                   |                  |                         |                    |                                                                                                    |
| D-III # 0 F X 5 B 5 10%                                                                                                    |                     |                    |                |                                    |                |                   |                  |                         |                    |                                                                                                    |
|                                                                                                    |                     |                    |                |                                    |                |                   |                  |                         |                    | 75x                                                                                                    |
|                                                                                                    |                     |                    |                |                                    |                |                   |                  |                         |                    |                                                                                                    |
|                                                                                                    |                     |                    |                |                                    |                |                   |                  |                         |                    |                                                                                                    |
| Treatley Statusfaccid                                                                                                    | Wriggen             | <b>Branch</b>      | GLCode         | GLDescription                      | GLTgpe         | CoorCenter        | CummoCode        | <b>CurrentCucCenter</b> | SoldsAnvillatest   |                                                                                                    |
| 12966                                                                                                    | 0t                  | OD1                | 10000          | TOTAL ARTIVA                       | G.             | <b>RON</b>        | 5118             | $-0.67$                 | 16                 | Telctohea/Original<br><b>Ad (1)</b>                                                                                                    |
| 12966                                                                                                    | tit.                | 009                | 10080          | TOTAL AKTIVA                       | ò              | NON               | 408              | out                     | 496246471587.023   | 100246471587.020                                                                                                    |
| 12966                                                                                                    | 18                  | OD1                | 10000          | TOTAL ARTIVA                       | ì6             | NOW               | MAG              | <b>CARD</b>             | 18                 |                                                                                                    |
| 12996                                                                                                    | 0f                  | 001                | 10000          | TOTAL ARTIVA                       | ò              | NON               | 960              | isti                    | àз                 |                                                                                                    |
| 12966                                                                                                    | ğ1                  | COV                | 10000          | MATINA ARTIST                      | ò              | NON               | 660              | idulis                  | 6543014.374        |                                                                                                    |
| 12906                                                                                                    | at                  | 001                | $+1000$        | KAS - RENUSAHAAN                   | ö              | NON               | 田井               | is ex                   | $^{14}$            |                                                                                                    |
| 12966                                                                                                    | in)                 | <b>ODT</b>         | 11000          | KAS HERUSAHAAN                     | ö              | NON               | :08              | <b>OF</b>               | 041620098001       |                                                                                                    |
| 12966                                                                                                    | at                  | con                | $+1000$        | KAS PERUSAHAAN                     | ä              | NON               | MS               | vauto                   | $^{14}$            |                                                                                                    |
| 12966                                                                                                    | 0Y                  | <b>ODT</b>         | 11000          | KAS PERUSAHAAN                     | is             | NON               | 980              | rajti                   | $^{+1}$            |                                                                                                    |
| 12966                                                                                                    | m                   | <b>ODT</b>         | 11000          | KAS - PERUSAHAAN                   | ö              | NOV               | 050              | <b>VILES</b>            | 1400.0             |                                                                                                    |
| 12966                                                                                                    | iit                 | 003                | 11300          | KAS (BESAR)                        | ö              | NON               | 838              | rajtis                  | $^{18}$            |                                                                                                    |
| 12966                                                                                                    | m                   | 007                | 11330          | <b>KAS (BESAR)</b>                 | ö              | NOM               | COR              | <b>CRUSH</b>            | 0410200590018      |                                                                                                    |
| <b>Execution Results</b><br>C Execution History III Lugging (2) Step Meteo (2) Networking Glaph (3) Meteo (48 Females data<br><b><i>Chatmas Clarima Clott</i></b><br>12966 | at                  | on                 | 11100          | EAS (BESAR)                        | ö              | NON               | MH               | <b>TRAFT</b>            | 10                 |                                                                                                    |
| 12966                                                                                                    | at.                 | ont                | 11190          | <b>EAS (BESAR)</b>                 | G              | NON               | 500              | <b>TRUEL</b>            | $-0.0$             |                                                                                                    |
| 12966                                                                                                    | at                  | om                 | 111930         | EAS (BESAR)                        | G              | NON               | 680              | <b>Hull</b>             | -5400.0            |                                                                                                    |
| 12966.1                                                                                                    | <b>JT</b>           | om                 | 11301          | EAS- STRUA TILLER                  | o              | NON               | <b>SLIN</b>      | 18,81                   | $-0.0$             |                                                                                                    |
| 12906                                                                                                    | аt                  | ont                | 11301          | <b>EAS-KIRKA TILLER</b>            | ö              | NON               | <b>OK</b>        | <b>ISS</b>              | -378272000001      |                                                                                                    |
| 12906                                                                                                    | 31                  | on                 | 11301          | EAS- KITHLA TILLER                 | ö              | NOM               | <b>MARK</b>      | <b>CELES</b>            | $-0.0$             |                                                                                                    |
| 12906                                                                                                    | 0I                  | om                 | 11301          | 645 - KIRALA TILLER                | ö              | NON               | sup              | <b>STAR</b>             | $^{54}$            |                                                                                                    |
| 12906                                                                                                    | 0I                  | 001                | 11301          | <b>EAS-STRUATILIS</b>              | o              | NOM               | 680              | <b>CELE</b>             | $^{56}$            |                                                                                                    |
| 12906                                                                                                    | 0I                  | ont                | 11332          | EAS - TELLER                       | ö              | NON               | sus              | 13.81                   | bil.               |                                                                                                    |
| 12906                                                                                                    | 0I                  | <b>ODT</b>         | 11302          | EAS-TELLER                         | ö              | <b>NOM</b>        | <b>GSR</b>       | <b>CELES</b>            | 1112905000.0       |                                                                                                    |
| 12806                                                                                                    | 01                  | <b>ODT</b>         | 11302          | EAS - TELLER                       | ö              | <b>NON</b>        | MHE              | value.                  | 44                 |                                                                                                    |
| 12866<br>12966                                                                                                    | ūt                  | <b>ODT</b><br>opin | 11302<br>11302 | EAS - TELLER                       | ö              | <b>NOM</b><br>NOW | 960              | (2.2)<br>43,85          | ūέ<br>-5400 E      |                                                                                                    |
|                                                                                                    | üt                  |                    |                | EAS-TELLER                         | 'n             |                   | <b>GSD</b>       |                         |                    |                                                                                                    |
| 12966<br>12506                                                                                                    | ūt<br>$1$           | ODT<br>DOT         | 11333<br>11333 | EAS-ATM<br>EAS-ATM                 | ø              | NOH<br>Pull 294   | 乌肩<br><b>USR</b> | 19.81<br>$-0.25$        | 14<br>409523500003 |                                                                                                    |
|                                                                                                    |                     | istri              |                |                                    | ä              |                   |                  |                         |                    |                                                                                                    |
| 12946<br>12906                                                                                                    | 9f<br>$\pm$         | (a)                | HHI<br>11334   | <b>I/G-87M</b><br><b>EAS-WALNS</b> | ö              | NOW<br><b>NOW</b> | M60<br>51.180    | (M)<br>$19.8^{\circ}$   | 64<br>6H           |                                                                                                    |
|                                                                                                    |                     | ixin               |                |                                    | ó              |                   | <b>USR</b>       |                         |                    |                                                                                                    |
| 12946<br>12906 1                                                                                                    | ijt<br>$\mathbf{u}$ | non                | 1138<br>11336  | <b>IAE-TALIS</b><br>$106 - 18105$  | ö<br>$\circ$   | NOW<br><b>NOW</b> | USD              | raa's<br>challs         | 64<br>0.0          | 14<br>duri2<br>91264885809.97<br>14<br>0216300560010<br>1d<br>14<br>75178800.0<br>3d<br>84162005600.0<br>$\frac{1}{2}$<br>$^{16}$<br>19110000<br>$1$<br>178112000001<br>$^{04}$<br>$\overline{14}$<br>14<br>$\overline{14}$<br>1112005000.0<br>$\pm$<br>ti.<br>$-755788006$<br>$^{14}$<br>40912350000<br>'nа<br>48<br>44<br>4a |

Gambar 10 Hasil Eksekusi

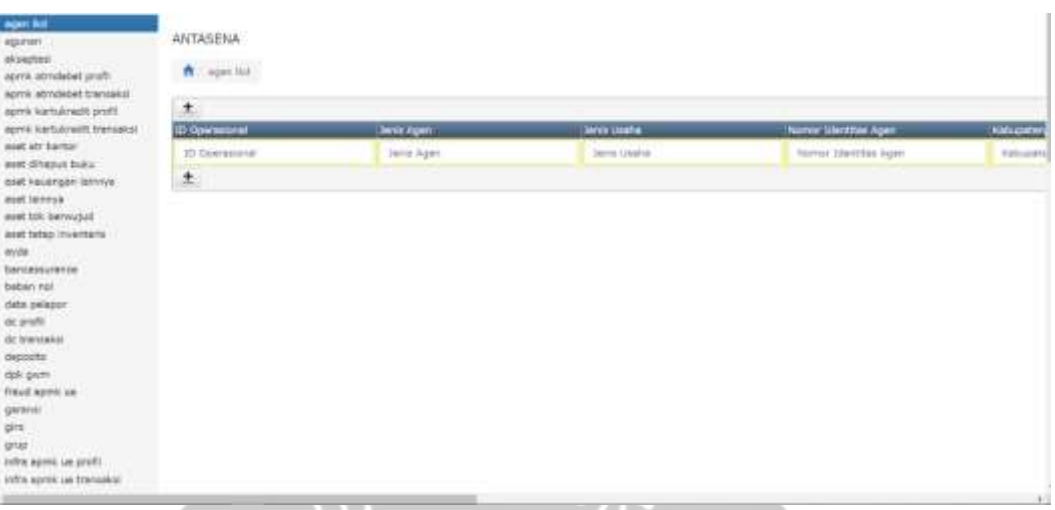

Ì.

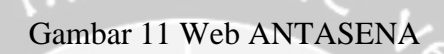

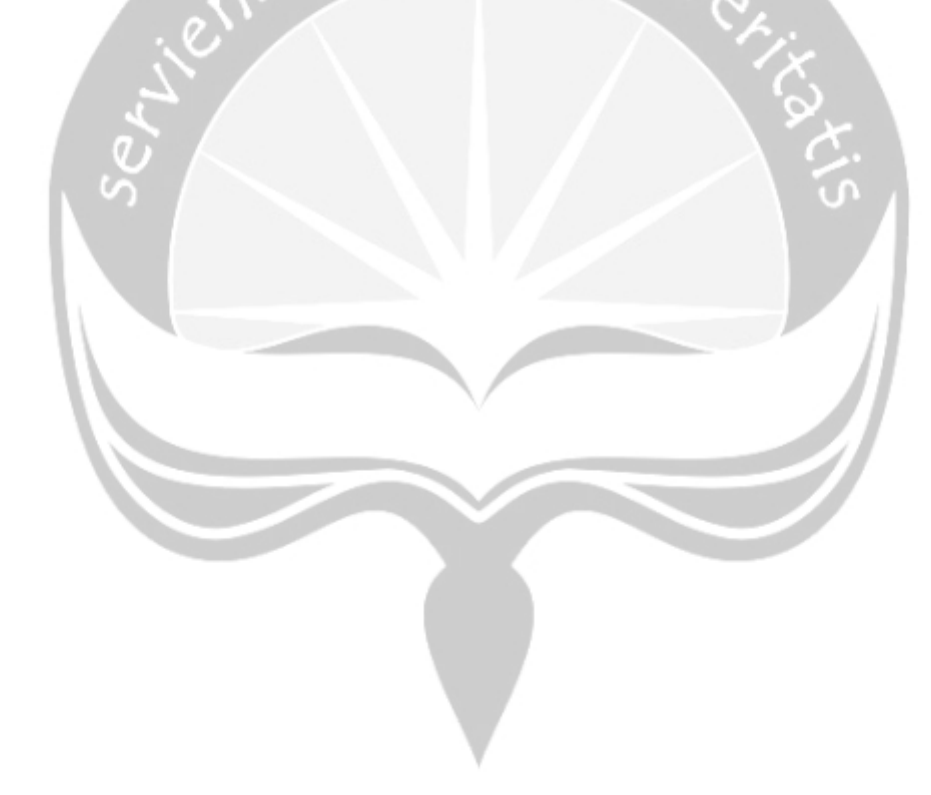